# **teensy\_minimal\_rpc Documentation**

*Release 0.1.post51*

**Christian Fobel**

**Nov 17, 2017**

## **Contents**

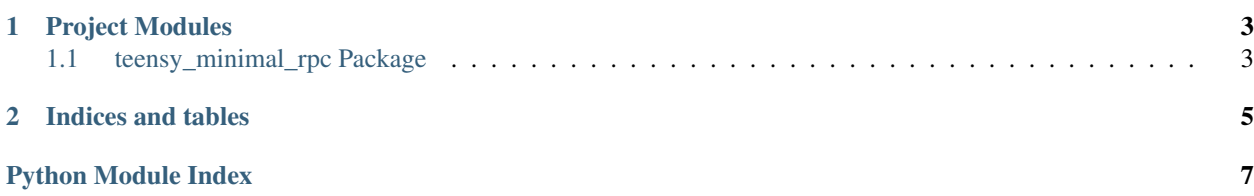

Contents:

## CHAPTER 1

### Project Modules

## <span id="page-6-3"></span><span id="page-6-1"></span><span id="page-6-0"></span>**1.1 teensy\_minimal\_rpc Package**

#### **1.1.1 teensy\_minimal\_rpc Package**

<span id="page-6-2"></span>teensy\_minimal\_rpc.\_\_init\_\_.**conda\_arduino\_include\_path**()

teensy\_minimal\_rpc.\_\_init\_\_.**conda\_prefix**()

#### Returns

Path to Conda environment prefix corresponding to running Python executable.

Return None if not running in a Conda environment.

Return type path\_helpers.path

teensy\_minimal\_rpc.\_\_init\_\_.**get\_firmwares**() Return compiled Arduino hex file paths.

This function may be used to locate firmware binaries that are available for flashing to [Arduino][1] boards.

[1]: <http://arduino.cc>

teensy\_minimal\_rpc.\_\_init\_\_.**get\_includes**() Return directories containing the Arduino header files.

#### **Notes**

For example:

import arduino\_rpc ... print ' '.join(['-I%s' % i for i in arduino\_rpc.get\_includes()]) ...

teensy\_minimal\_rpc.\_\_init\_\_.**get\_lib\_directory**()

teensy\_minimal\_rpc.\_\_init\_\_.**get\_sketch\_directory**()

Return directory containing the Arduino sketch.

<span id="page-7-2"></span>teensy\_minimal\_rpc.\_\_init\_\_.**get\_sources**() Return Arduino source file paths. This includes any supplementary source files that are not contained in Arduino libraries.

teensy\_minimal\_rpc.\_\_init\_\_.**package\_path**()

#### **1.1.2 ADC Module**

- **1.1.3 DMA Module**
- **1.1.4 PIT Module**
- **1.1.5 SIM Module**
- **1.1.6 adc\_sampler Module**
- **1.1.7 config Module**
- **1.1.8 node Module**
- <span id="page-7-1"></span>**1.1.9 proxy Module**
- **1.1.10 Subpackages**

**bin Package**

<span id="page-7-0"></span>**upload Module**

## CHAPTER 2

Indices and tables

- <span id="page-8-0"></span>• genindex
- modindex
- search

Python Module Index

<span id="page-10-0"></span>t

teensy\_minimal\_rpc.\_\_init\_\_, [3](#page-6-2) teensy\_minimal\_rpc.bin.upload, [4](#page-7-0) teensy\_minimal\_rpc.proxy, [4](#page-7-1)

## Index

## C

conda\_arduino\_include\_path() (in module teensy\_minimal\_rpc.\_\_init\_\_), [3](#page-6-3) conda\_prefix() (in module teensy\_minimal\_rpc.\_\_init\_\_), [3](#page-6-3)

## G

get\_firmwares() (in module teensy\_minimal\_rpc.\_\_init\_\_), [3](#page-6-3) get\_includes() (in module teensy\_minimal\_rpc.\_\_init\_\_), [3](#page-6-3) get\_lib\_directory() (in module teensy\_minimal\_rpc.\_\_init\_\_), [3](#page-6-3) get\_sketch\_directory() (in module teensy\_minimal\_rpc.\_\_init\_\_), [3](#page-6-3) get\_sources() (in module teensy\_minimal\_rpc.\_\_init\_\_), [3](#page-6-3)

### P

package\_path() (in module teensy\_minimal\_rpc.\_\_init\_\_), [4](#page-7-2)

## T

teensy\_minimal\_rpc.\_\_init\_\_ (module), [3](#page-6-3) teensy\_minimal\_rpc.bin.upload (module), [4](#page-7-2) teensy\_minimal\_rpc.proxy (module), [4](#page-7-2)